, tushu007.com

## <<风景园林计算机辅助设计>>

 $<<$   $>>$ 

- 13 ISBN 9787122088550
- 10 ISBN 7122088553

出版时间:2010-8

页数:192

PDF

更多资源请访问:http://www.tushu007.com

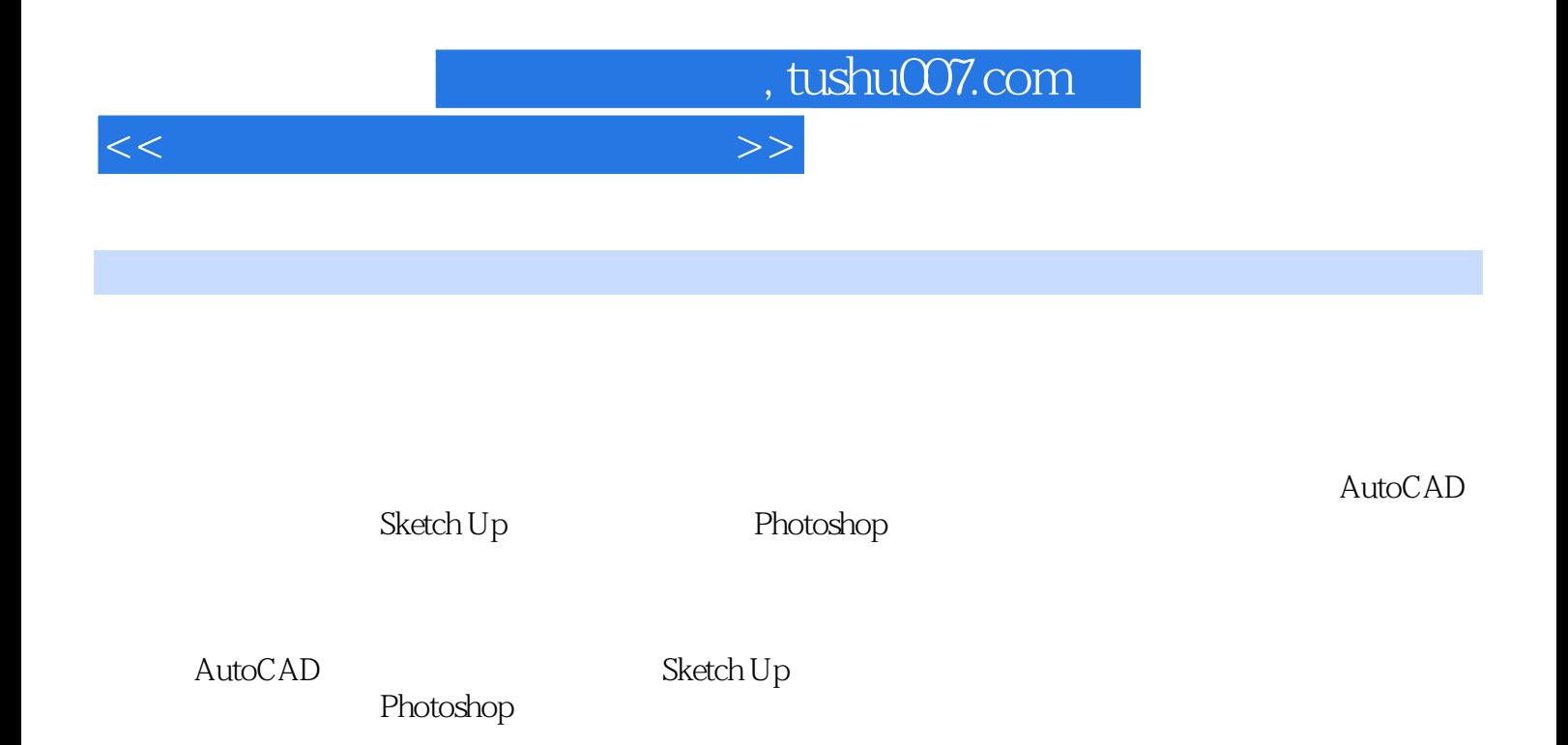

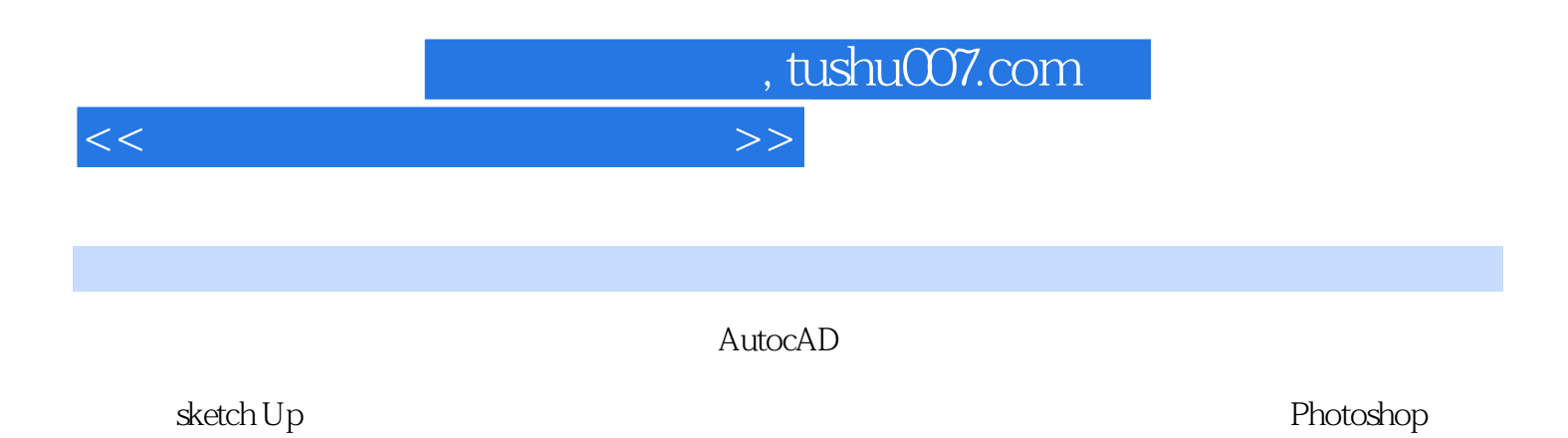

 $<<\frac{1}{\sqrt{2}}$ 

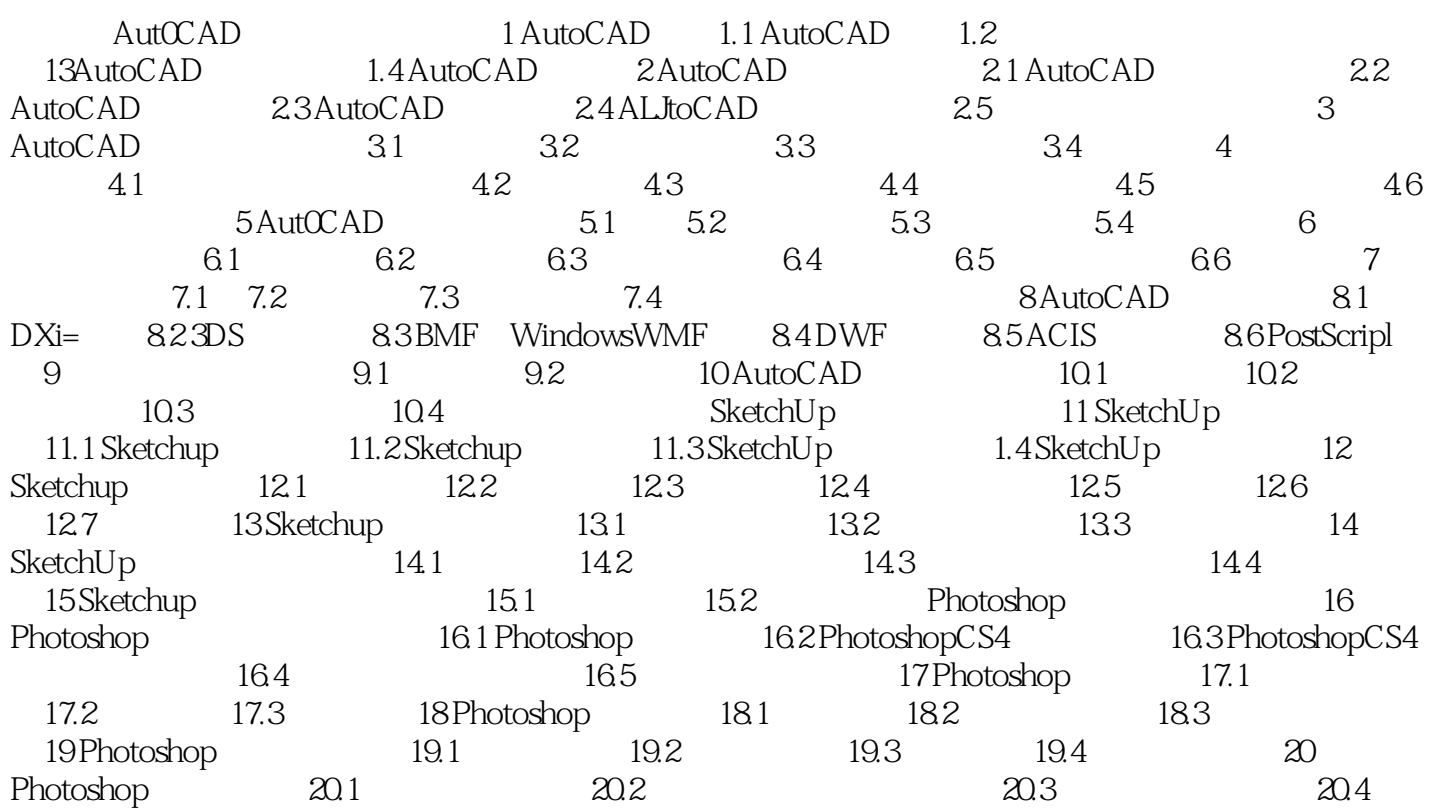

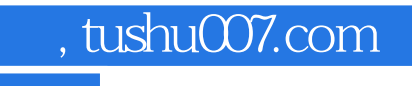

## $<<\frac{1}{\sqrt{2}}$

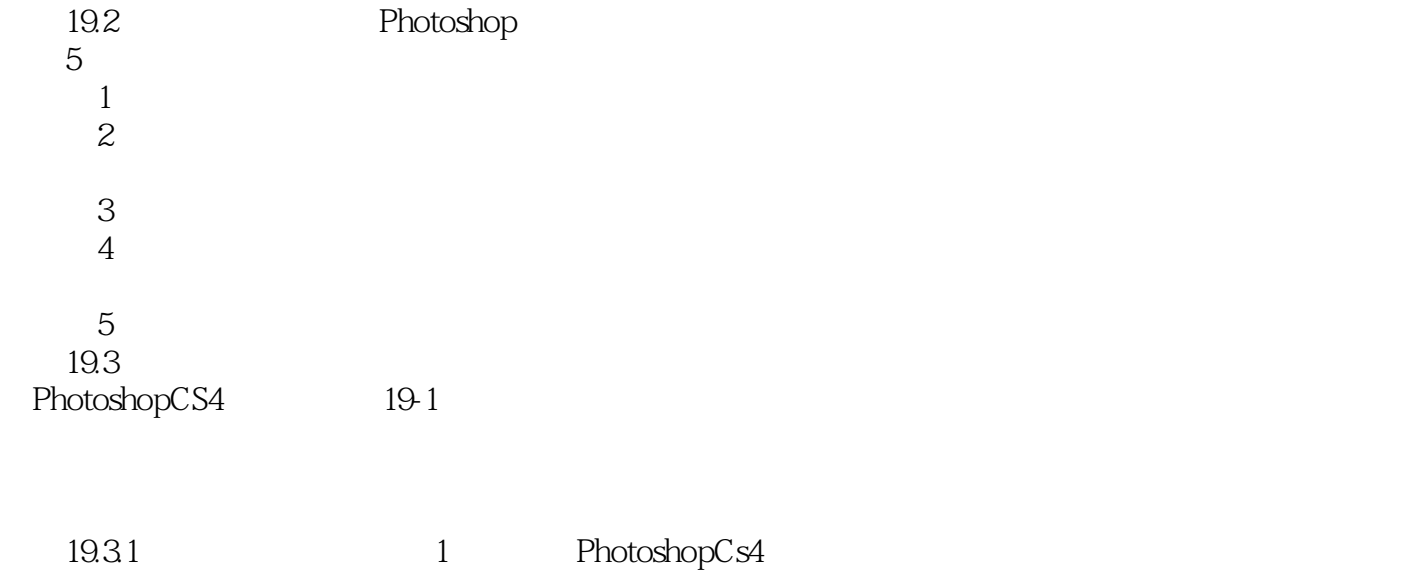

Photoshopcs4

 $19-1$ 

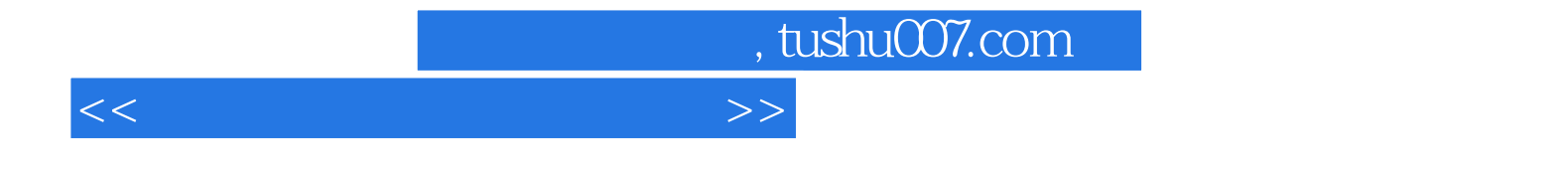

本站所提供下载的PDF图书仅提供预览和简介,请支持正版图书。

更多资源请访问:http://www.tushu007.com